# Cheatography

### RedHat volume manager Cheat Sheet by [dartmoor](http://www.cheatography.com/dartmoor/) via [cheatography.com/144479/cs/31020/](http://www.cheatography.com/dartmoor/cheat-sheets/redhat-volume-manager)

#### LVM create

gdisk /dev/sdb (n -new; w -write) pvcreate /dev/sdb1 /dev/sdb2 pvdisplay vgcreate vg01 /dev/sdb1 /dev/sdb2 lvcreate -L50 -n lv01 vg01 lvcreate -l 40%VG -n lv02 vg01 lvcreate -l 100%FREE -n lv03 vg01 lvs mkfs.xfs /dev/vg01/lv01 mount /dev/vg01/lv01 /mnt/test\_1 STRATIS create yum install stratisd stratis-cli systemctl enable --now stratisd wipefs -a /dev/sdb stratis pool create mypool /dev/sdb stratis pool list stratis fs create mypool stratis1 stratis fs list mkdir /mnt/stratis\_01 echo '/dev/stratis/mypool/stratis1 /mnt/stra‐ tis\_01 xfs defaults,x-systemd.requires=st‐ ratisd.service 0 0' >> /etc/fstab

mount -a

# By dartmoor

[cheatography.com/dartmoor/](http://www.cheatography.com/dartmoor/)

### LVM delete

lvremove /dev/vg01/lv0\* vgremove vg01 pvremove /dev/sdb1 /dev/sdb2

#### LVM extented/reduce

vgreduce vg01 /dev/sdb2 vgextend vg01 /dev/sdb2 lvextend -l +100%FREE /dev/vg01/lv01 xfs\_growfs /dev/vg01/lv01

#### STRATIS remove

stratis fs destroy mypool stratis1

stratis pool destroy mypool

### VDO

yum install -y vdo kmod-kvdo vdo create --name=vdo1 --device=/dev/sdb --vdoLogicalSize=1T

mkfs.xfs /dev/mapper/vdo1

mkdir /mnt/vdo1

cp /usr/share/doc/vdo/examples/systemd/‐

VDO.mount.example /etc/systemd/syste‐

m/mnt-vdo1.mount

what = /dev/mapper/vdo1 where = /mnt/vdo1

systemctl enable --now vdo1.mount

vdostats --human-readable

Published 5th March, 2022. Last updated 5th March, 2022. Page 1 of 1.

#### LVM other

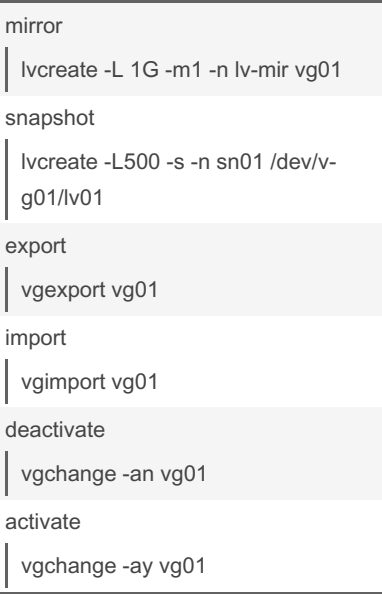

### VDO remove

systemctl disable --now mnt-vdo1.mount

vdo remove --name=vdo1

Sponsored by CrosswordCheats.com Learn to solve cryptic crosswords! <http://crosswordcheats.com>